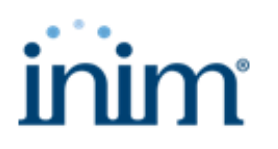

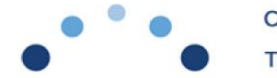

**8 gennaio 2024**

## **Nuova versione centrale Sol: 2.06**

- 1) Introdotta opzione di sistema *Disabilita guasto resistenza interna batteria* per abilitare/disabilitare l'evento di guasto *Resistenza interna batteria* (al default questa opzione è abilitata: il guasto NON viene generato).
- 2) Per permettere la corretta gestione delle sirene DS100 tramite il relè, è stata aumentata la corrente disponibile al morsetto **+AUX**. La limitazione precedentemente comunicata il 17 luglio 2023, con oggetto *INIM: DS100/Sol - considerazioni tecniche,* è stata notevolmente ridotta. Tuttavia, rimangono valide le considerazioni generali sui consumi di ogni singolo impianto.
- 3) Introdotta la possibilità di utilizzare il tasto **WPS** dei router (se disponibile) per stabilire la connessione WiFi con quest'ultimo senza necessità di programmare manualmente il nome della rete SSID e impostare la password.

Di seguito la procedura.

- a) Attiva la *modalità WPS* in centrale in questo modo: esegui un doppio click sul pulsante **FACT-SERV** entro un intervallo di mezzo secondo;
- b) i led **CLOUD** e **BUS** inizieranno a lampeggiare *lentamente;*
- c) dopo pochi secondi, i 2 led inizieranno a lampeggiare *velocemente,* questo indica che la centrale è entrata nella *modalità WPS;*
- d) entro 60 secondi, premi il pulsante **WPS** sul router. In pochi secondi la centrale risulterà connessa al router stesso;
- e) se la connessione WiFi al router è andata a buon fine, la sirena integrata nella centrale *Sol* emetterà un "beep" a basso volume e i led **CLOUD** e **BUS** torneranno comunque al normale funzionamento, indipendentemente dall'esito dell'operazione;
- f) se il router ha una connessione internet, dopo un tempo compreso tra 20 secondi e 5 minuti, la centrale sarà connessa alla rete internet.

Da questo momento, in caso di disconnessioni, la centrale stabilirà nuovamente la connessione con il router utilizzando i parametri che sono stati negoziati attraverso la procedura WPS descritta.

## *NOTE:*

- o *l'avvio di tale procedura tramite tasto WPS disabilita l'access-point WiFi, nel caso in cui fosse stato precedentemente abilitato;*
- o *se la connessione WPS non va a buon fine, oppure se il tasto WPS non viene premuto entro 60 secondi (come indicato nel punto D), in centrale verranno utilizzati i precedenti parametri di connessione, se presenti;*
- o *l'avvio di una connessione WiFi da tastiera disabilita la modalità WPS se precedentemente impostata; questo implica che la centrale non si riconnetterà automaticamente al router. Se si vorrà utilizzare nuovamente il metodo WPS bisognerà ripetere la procedura.*
- 4) Aggiunta la possibilità di limitare il numero di volte in cui un allarme (più in generale un evento) viene segnalato, come precedentemente implementato nelle centrali **Prime**. Tale filtro impedisce quindi la generazione continua di notifiche di attivazione/ripristino.

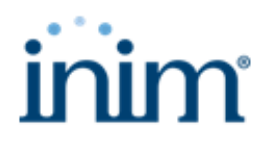

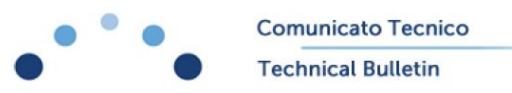

5) Cambiato il funzionamento del pulsante **FACT-SERV,** come dettagliato nella tabella e nelle descrizioni seguenti.

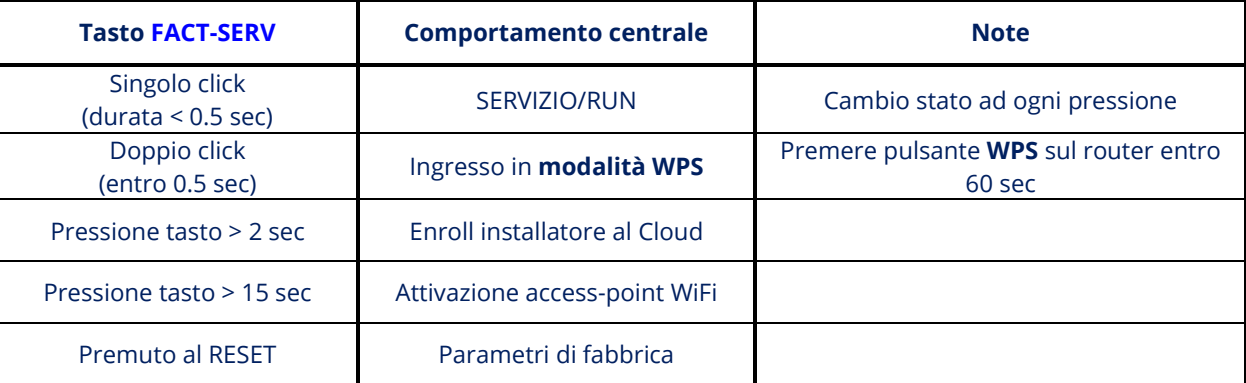

- Ad ogni breve pressione del pulsante (per un tempo inferiore a 0.5 sec, singolo click), la centrale commuta tra lo stato di **SERVIZIO** e lo stato di **RUN**;
- se il pulsante viene premuto due volte velocemente (doppio click), in centrale viene attivata la *modalità WPS* (come descritto sopra). La centrale quindi attende che venga premuto il tasto **WPS** del router entro 60 secondi. Se ciò non avviene, la centrale ritorna al funzionamento normale;
- se il pulsante viene tenuto premuto per almeno 2 secondi, viene eseguito l'**enroll installatore** (questa funzionalità è rimasta invariata);
- se il pulsante viene tenuto premuto per almeno 15 secondi, in centrale verrà riabilitato l'access-point WiFi (questa funzionalità è rimasta invariata);
- se il pulsante viene tenuto premuto all'accensione oppure al RESET della centrale, vengono ripristinati i parametri di fabbrica (questa funzionalità è rimasta invariata).
- 6) Migliorato il collegamento al Cloud tramite I-SIM100 (SIM Inim) e Sol-4G.
- 7) Distinti gli eventi di ripristino inserimento area.

Come precedentemente implementato nelle centrali **Prime**, se un'area è inserita in modalità "parziale", al momento del disinserimento viene generato solo il ripristino dell'inserimento "parziale". Se un'area è inserita in modalità "totale", al momento del disinserimento viene generato solo il ripristino dell'inserimento "totale".

Nelle versioni precedenti, al disinserimento venivano generati entrambi i ripristini "parziale" e "totale", indipendentemente dallo stato di inserimento dell'area stessa.

- 8) Migliorata la registrazione dei messaggi vocali da software **Sol/STUDIO.**
- 9) Introdotto il ripristino automatico del fuso orario, che varia in base al paese di destinazione della centrale.
- 10) Introdotta in tastiera una sezione del menu-utente dalla quale è possibile visualizzare, in tempo reale, lo stato di connessione al Cloud e il canale (LAN/WiFi o Nexus): *<Codice Utente> → Visualizzazioni → Connessioni Cloud* (Come precedentemente implementato nelle centrali **Prime**).

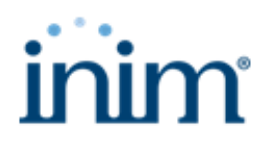

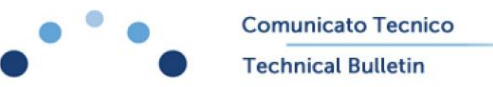

- 11) Risolto il malfunzionamento che, da app **InimHome**, permetteva di escludere zone con attributo **Non escludibile**.
- 12) Risolto il malfunzionamento che in tastiera mostrava le cifre invertite dell'indirizzo IP assegnato da un server DHCP.
- 13) Risolto il malfunzionamento sul modello **Sol/S**, che causava la visualizzazione di descrizioni vuote per vari oggetti (zone, codici, chiavi, ecc.) alla prima accensione.
- 14) Risolto il malfunzionamento che causava occasionalmente la generazione di falsi sabotaggi da un terminale configurato come *Inerziale - Bilanciato* in caso di impulsi multipli ripetuti.
- 15) Risolto il malfunzionamento che poteva impedire alla centrale di generare allarmi quando, in caso di riavvio, le aree erano inserite in modalità *Istantaneo*.
- 16) Risolto il malfunzionamento per cui il display delle tastiere **Air2-Aria/W** non veniva aggiornato correttamente.
- 17) Riabilitati i numeri di telefono 7 ed 8 sui seguenti eventi:
	- *Guasto fusibile zone*
	- *Guasto fusibile Ibus*
	- *Batteria inefficiente*
	- *Mancanza rete a.c.*
- 18) Risolti diversi errori di visualizzazione nel registro eventi:
	- l'evento *Riconoscimento chiave su area* riportava sempre Chiave 1;
	- l'evento *Area non pronta all'inserimento* non riportava quale area;
	- gli eventi *Tempo di uscita area* e *Tempo di ingresso area* non riportavano quale area;
	- l'evento *Campanello area* non riportava quale area;
	- l'evento *Tempo di preavviso area* non riportava quale area;
	- gli eventi *Sabotaggio area* e *Allarme area inserita in modalità perimetrale*, se visualizzati da tastiera, mostravano erroneamente *Terminale 1* sulla terza riga del display.